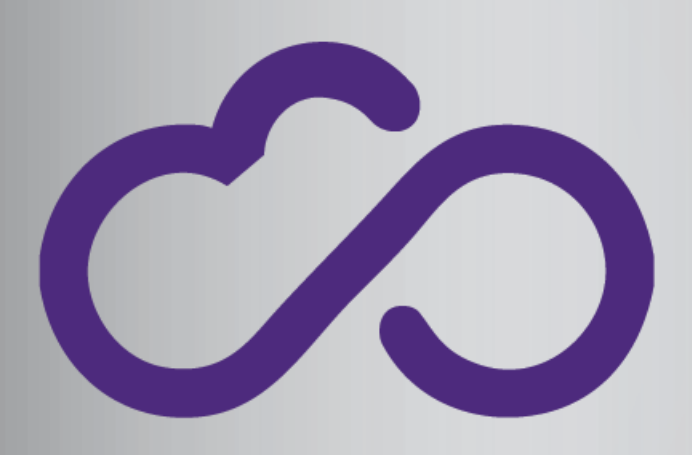

### **INDIGO - DataCloud**

**RIA-653549**

## The INDIGO-DataCloud Project

Davide Salomoni INDIGO-DataCloud Project Coordinator 1st Asterics/Obelics Workshop, Dec 2016

davide.salomoni@cnaf.infn.it

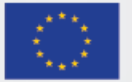

### From the Paper "Advances in Cloud"

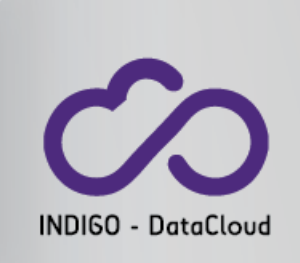

**EC Expert Group Report on Cloud Computing**, http://cordis.europa.eu/fp7/ict/ssai/docs/future-<br>cc-2may-finalreport-experts.pdf

To reach the full promises of CLOUD computing, major aspects have not yet been developed and realised and in some cases not even researched. Prominent among these are **open interoperation across (proprietary) CLOUD solutions at IaaS, PaaS and SaaS levels**. A second issue is **managing multitenancy** at large scale and in heterogeneous environments. A third is **dynamic and seamless elasticity** from in- house CLOUD to public CLOUDs for unusual (scale, complexity) and/or infrequent requirements. A fourth is **data management in a CLOUD environment**: bandwidth may not permit shipping data to the CLOUD environment and there are many associated legal problems concerning security and privacy. All these challenges are opportunities towards a more powerful CLOUD ecosystem.

[…] **A major opportunity for Europe involves finding a SaaS interoperable solution across multiple CLOUD platforms.**

Another lies in migrating legacy applications without losing the benefits of the CLOUD, i.e. exploiting the main characteristics, such as elasticity etc.

# Highlighting the main points

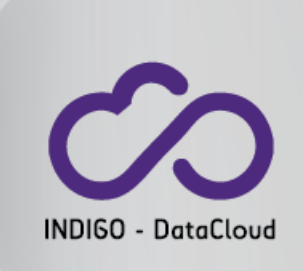

- What is missing:
	- Open **interoperation** / federation across<br>(proprietary) CLOUD solutions at
		- IaaS,
		- PaaS,
		- and SaaS levels
	- Managing **multitenancy**
		- At large scale...
		- ... and in heterogeneous environments
	- Dynamic and seamless **elasticity**
		- For both private and public cloud...
		- ... and for complex or infrequent requirements
	- Data management in a Cloud environment
		- Due to technical...
		- ... as well as to legal problems

### **Filling these gaps should lead to:**

- **Interoperable PaaS/SaaS solutions exploiting both public and private Cloud infrastructures**
- **Migration of legacy applications to the Cloud**

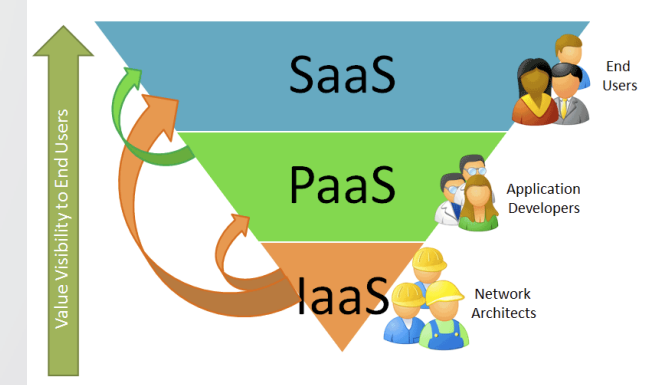

### INDIGO-DataCloud

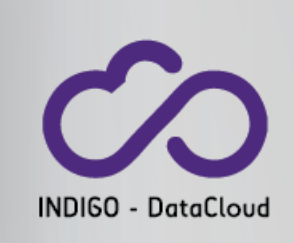

- **An H2020 project** approved in January 2015 in the EINFRA-1-2014 call
	- 11.1M€, 30 months (**from April 2015 to September 2017**)
- Who: 26 European partners in 11 European countries
	- Coordination by the Italian National Institute for Nuclear Physics (INFN)
	- Including developers of distributed software, industrial partners, research institutes, universities, e-infrastructures
- What: develop an open source Cloud platform for computing and data ("DataCloud") tailored to science.
- **For**: **multi-disciplinary scientific communities**
	- E.g. structural biology, earth science, physics, bioinformatics, cultural heritage, astrophysics, life science, climatology
- Where: deployable on hybrid (public or private) Cloud infrastructures
	- INDIGO = **IN**tegrating Distributed data Infrastructures for Global ExplOitation
- Why: answer to the technological **needs of scientists** seeking to easily exploit distributed Cloud/Grid compute and data resources.

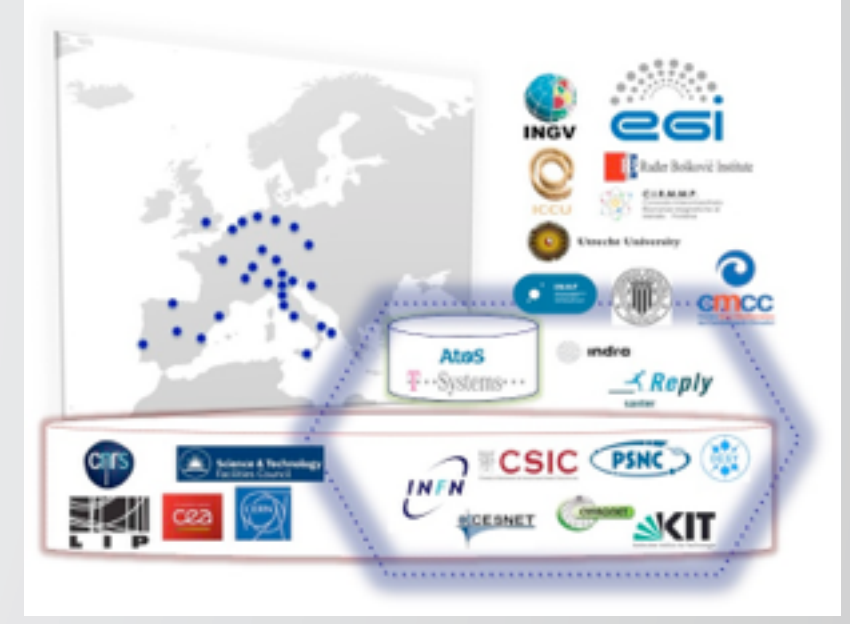

# INDIGO-DataCloud Positioning

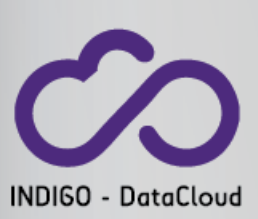

- INDIGO aims to:
	- **1.** Develop open, interoperable<br>solutions for scientific data.
	- **2. Support open science**<br>**organizing the European data** space.
	- **3. Enable collaborations** across diverse scientific communities worldwide.
- INDIGO offers its architecture, analysis, expertise and software components as a **concrete step**<br> **toward the definition and implementation of a [European] Open Science Cloud and Data Infrastructure**.

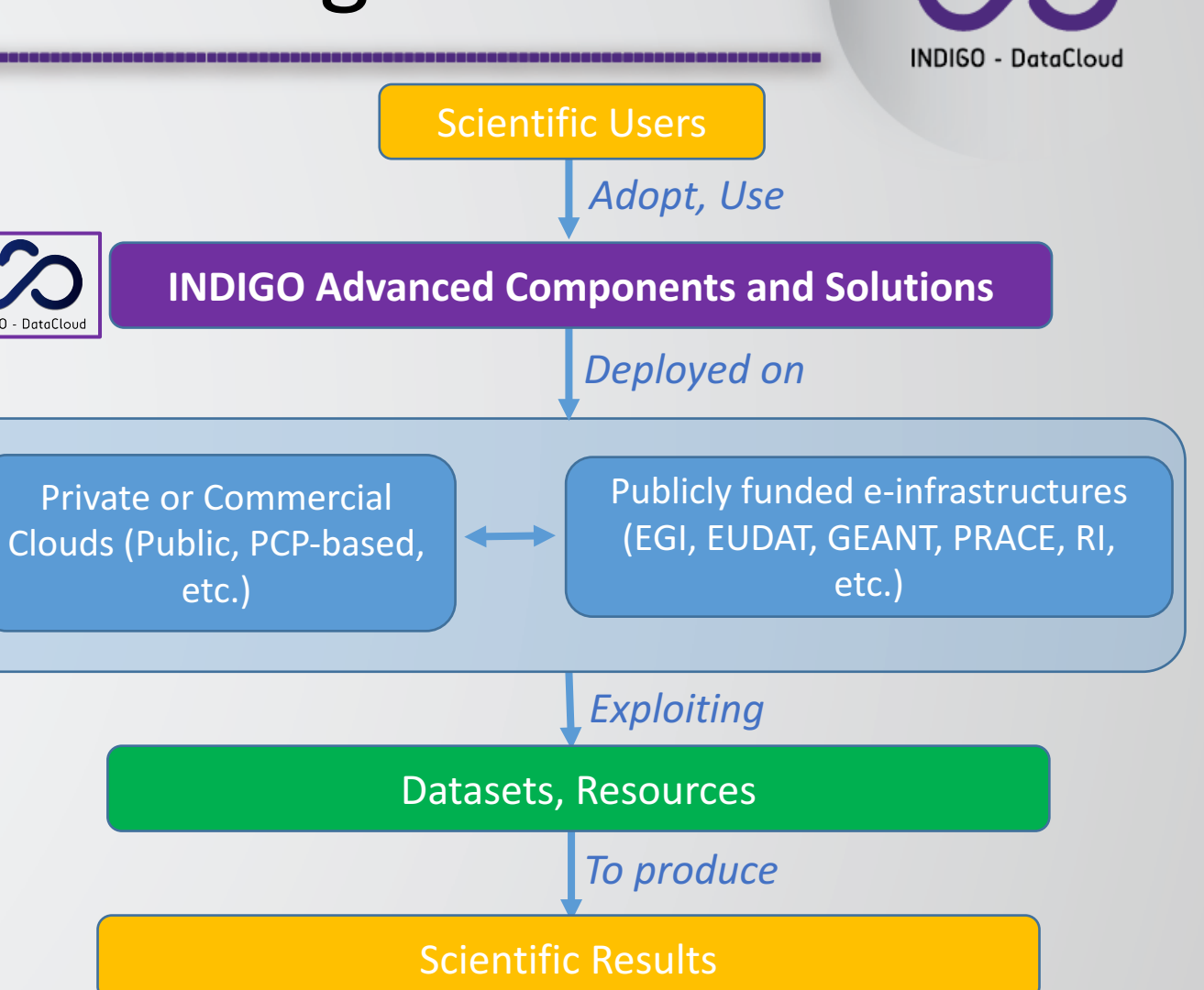

## Putting Users First

### **Requirements come from research communities**

- "The proposal is oriented to support the use of different e-infrastructures by a wide-range of<br>scientific communities, and aims to address a wide range of challenging requirements posed by leading-<br>edge research activities" (From the DoW)
- We gathered use cases from many scientific communities.
	- LifeWatch, EuroBioImaging, INSTRUCT, LBT, CTA, WeNMR, ENES, eCulture Science Gateway, ELIXIR, EMSO, DARIAH, WLCG.
- We grouped ~100 distinct requirements **into 3 categories: Computational requirements, Storage requirements, Requirements on infrastructures,**<br>and associated each one with a ranking (mandatory / convenient / optional).

**From Deliverable D2.1** 

#### #REQ Description  $CO#1$ Deployment of Interface SaaS  $CO#2$ Deployment of Customized computing back-ends as batch queues  $CO#3$ Deployment of user-specific software  $CO#4$ Automatic elasticity of computing batch queues  $CO#5$ Terminal access to the resources.  $CO#6$ Privileged access **Execution of workflows**  $CO#7$  $CO#8$ Provenance information  $CO#9$ **Cloud bursting** Data-aware scheduling CO#10 Provisioning of efficient Big Data Analysis solutions exploiting CO#11 server-side and declarative approaches **CO#12** Execution across multiple centres. CO#13 On-line processing of data CO#14 Special hw configuration - MPI, multicore, GPGPU  $SO#1$ Shared storage accessible like a POSIX filesystem  $SO#2$ Persistent data storage  $SO#3$ Long-term availability of results **SO#4** Local user storage Availability of reference data  $SO#5$  $SO#6$ Interoperability with application domain specific software and services (e.g. IS-ENES/ESGF) Metadata management / Database as a Service **SO#7** Share data capabilities  $SO#8$ Data replication  $SO#9$ SO#10 Distributed storage SO#11 Dropbox-like storage **PL#1 Global-level AAI PL#2** On-line access to data Network configuration 6 **PL#4** Monitoring and operation

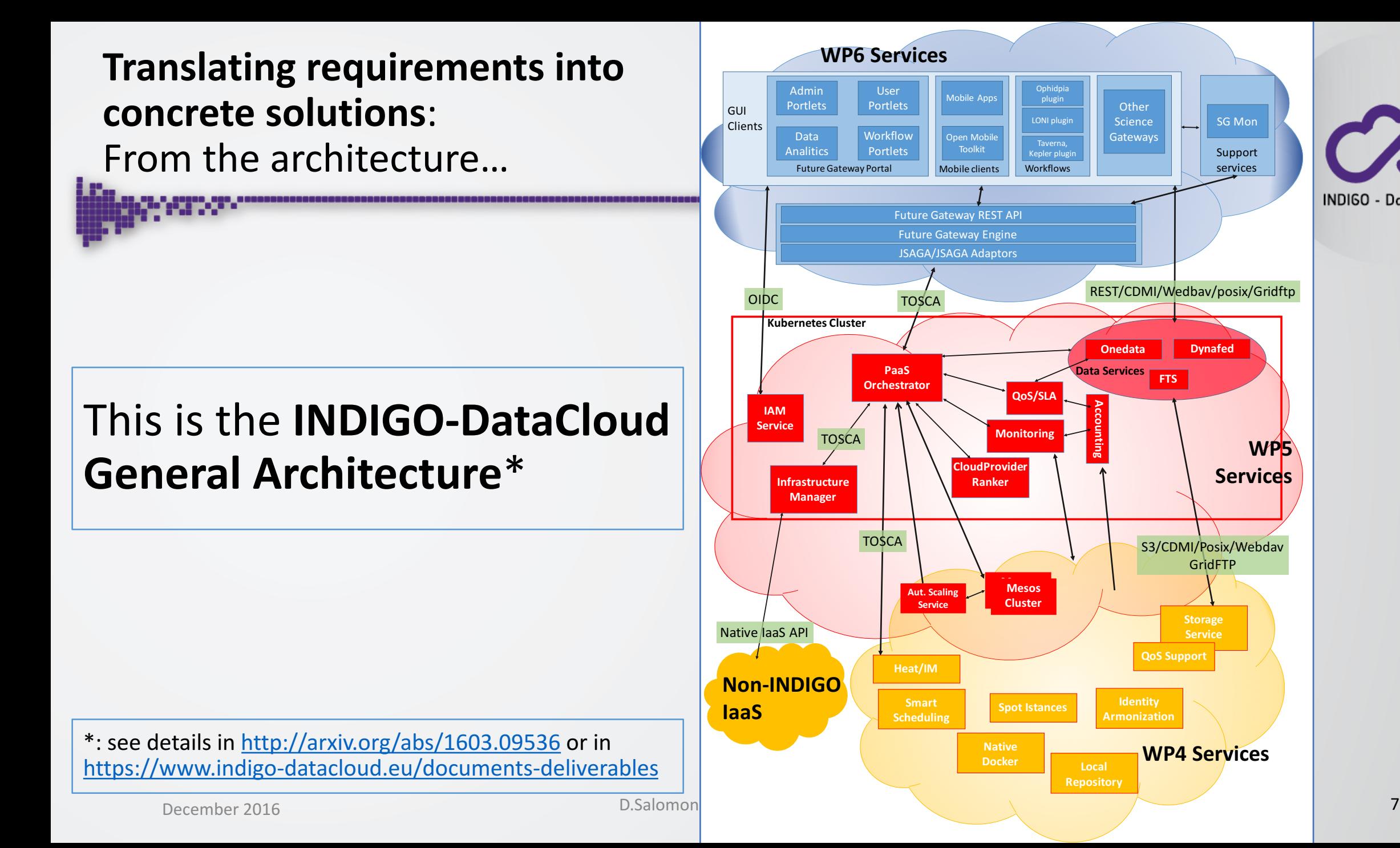

**INDIGO - DataCloud** 

SG Mon

Support services

**Services**

**Service**

GridFTP

### ... to the implementation...

### This is our **software improvement cycle** and the integration / release / software **quality processes**

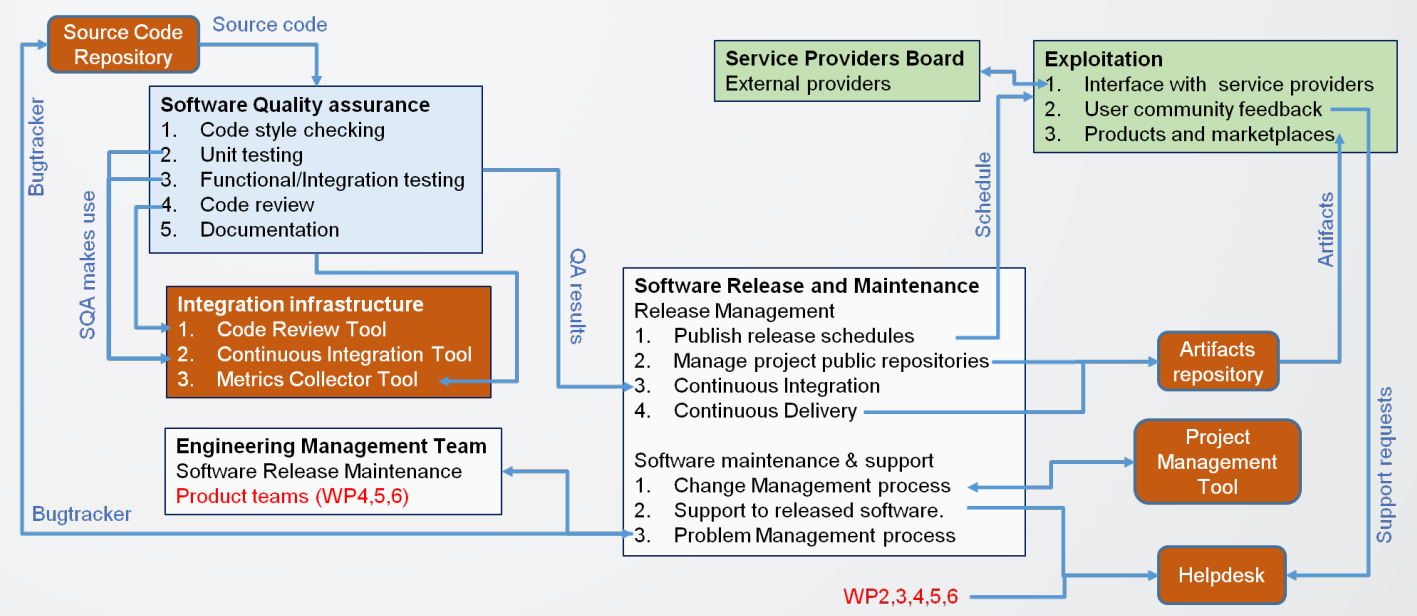

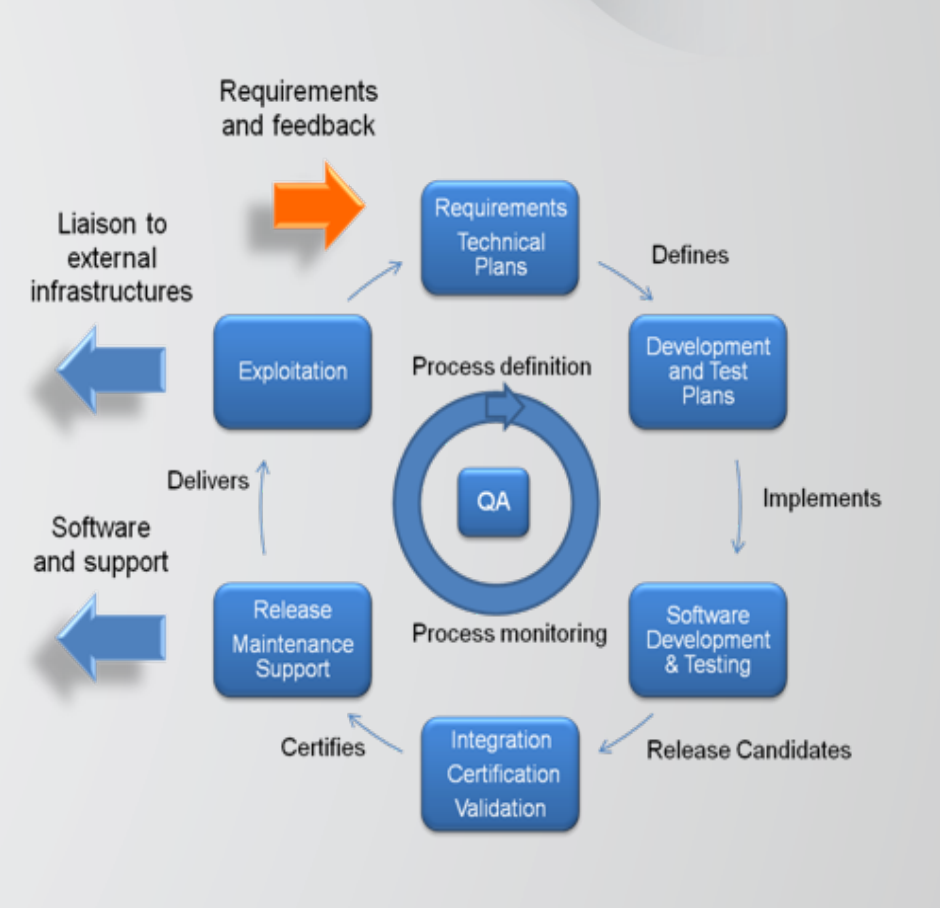

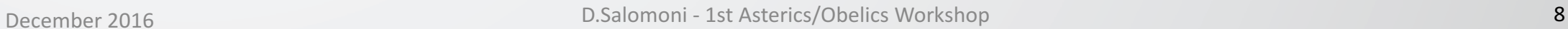

**INDIGO - DataCloud** 

**See https://www.indigo-datacloud.eu/communication-kit**

### … to INDIGO Releases…

**Releasing software components** implementing the INDIGO architecture and **providing concrete** solutions to the requirements of scientific communities is the primary goal of the project.

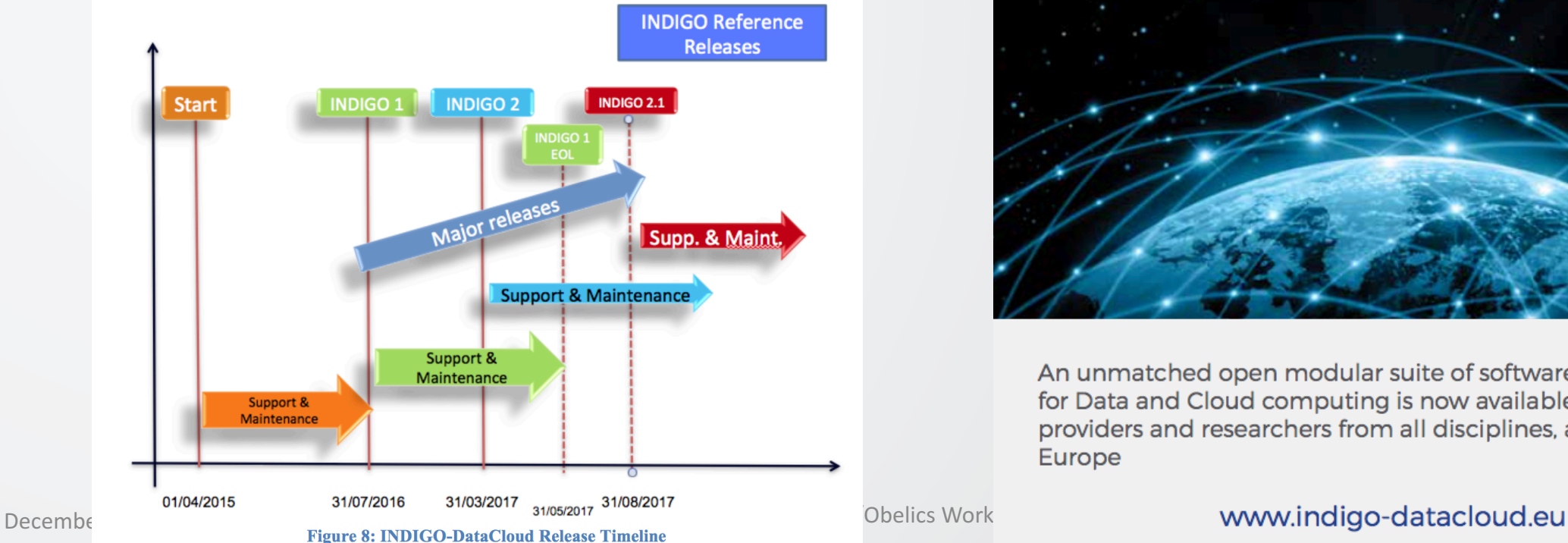

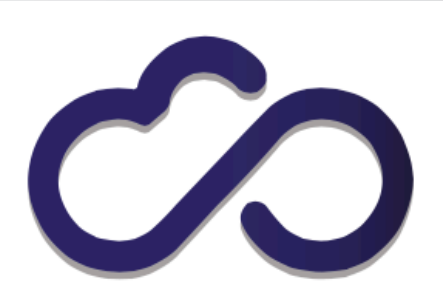

**INDIGO - DataCloud** Better Software for Better Science

### **INDIGO MidnightBlue Service Catalogue**

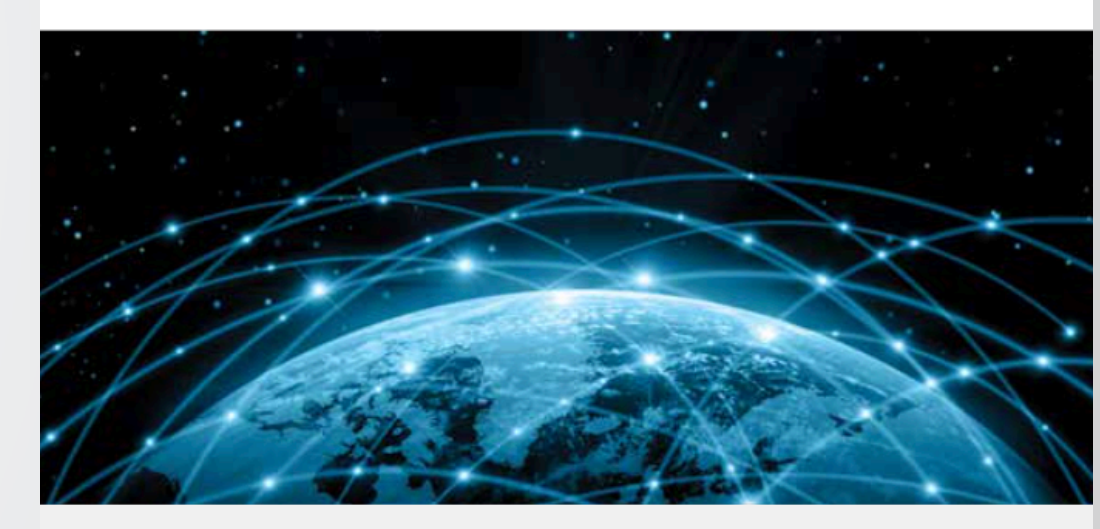

An unmatched open modular suite of software components for Data and Cloud computing is now available for resource providers and researchers from all disciplines, all around Europe

### ... and results.

Excerpt from an INDIGO **Report detailing how scientific communities are implementing their own requirements into applications using INDIGO-DataCloud components.**

### **From Deliverable D2.10**

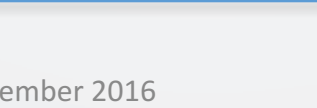

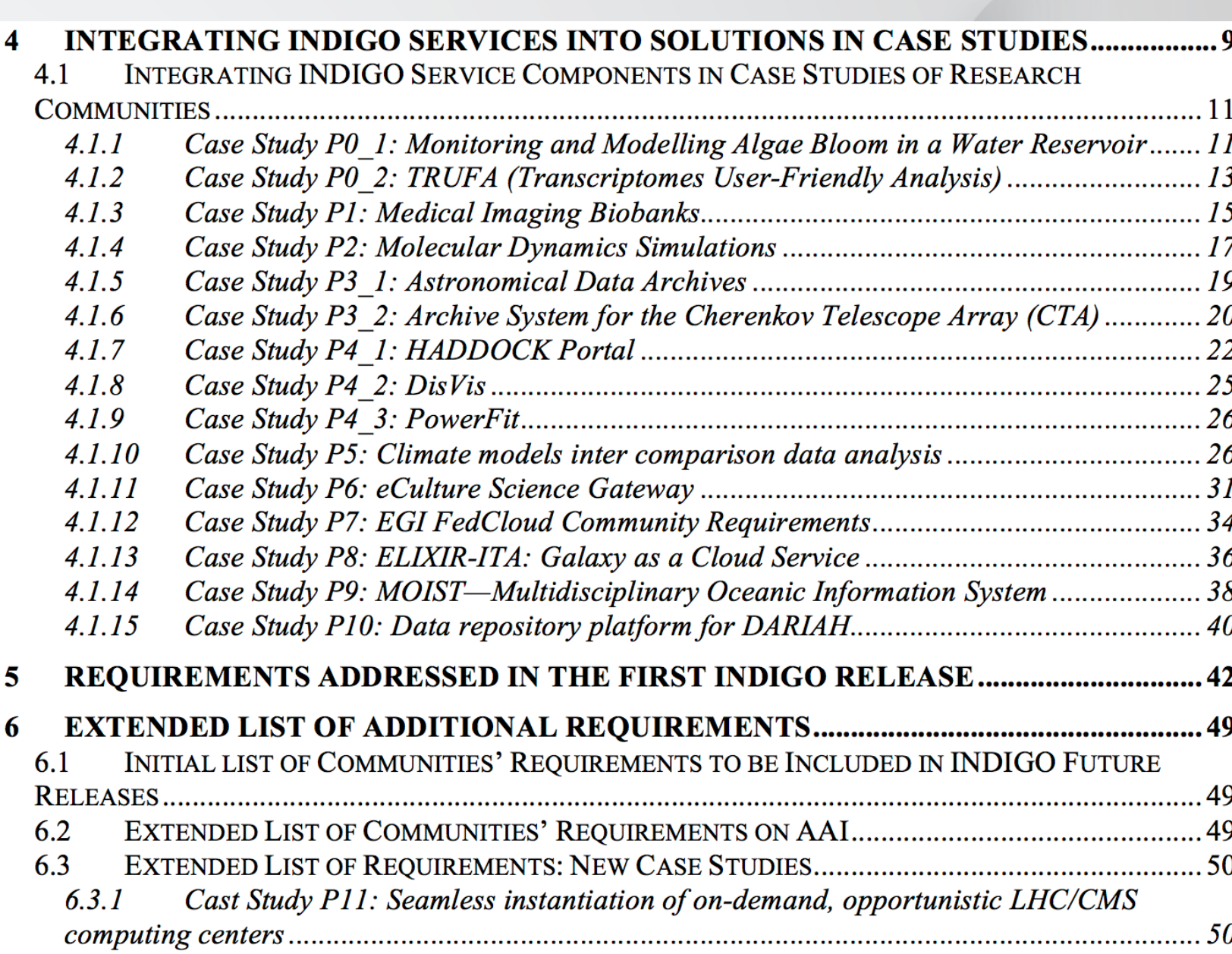

Pick a paper copy here, or download it from https://www.indigodatacloud.eu/communication-kit

About **40 software products** More than **200 software packages 40 ready-to-use docker containers** Released under the **Apache 2.0 license** Available on the **INDIGO** website & on github

> Updates and new releases of the INDIGO services are expected to come in the forthcoming months. The first scientific applications and use cases adopting this first INDIGO release are expected starting from September 2016.

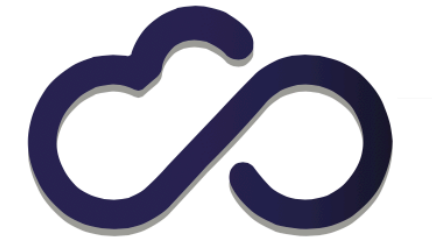

**INDIGO - DataCloud** Better Software for Better Science

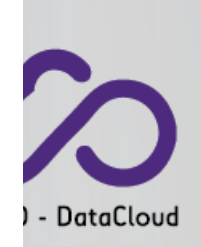

### **INDIGO MidnightBlue Service Catalogue**

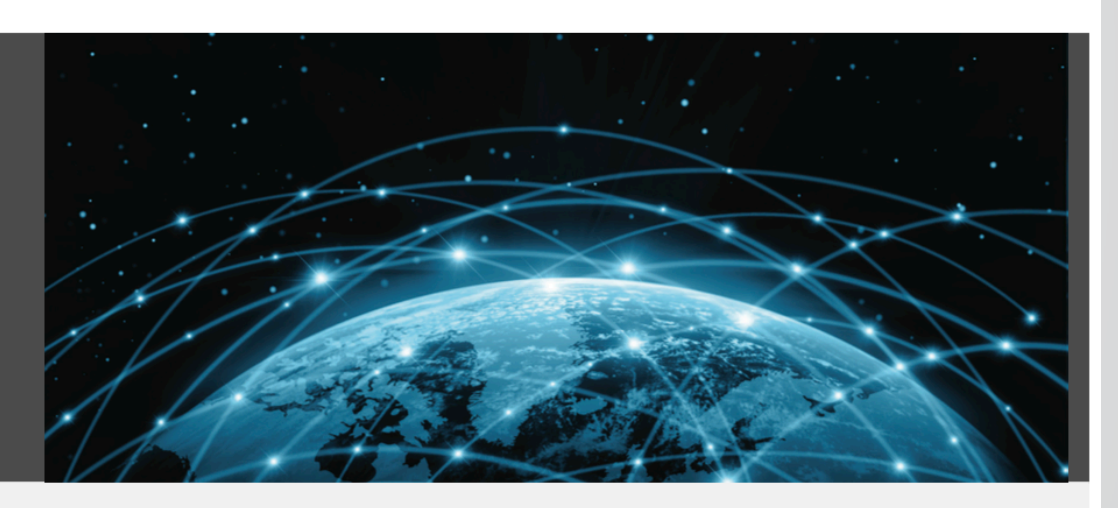

An unmatched open modular suite of software components for Data and Cloud computing is now available for resource providers and researchers from all disciplines, all around Europe

### **INDIGO MidnightBlue**

**Four main "solution blocks":**

- Data Center Solutions
- Data / Storage Solutions
- Automated **Solutions**
- User -Oriented Solutions

#### **And "common solutions":**

• Authentication and Authorization

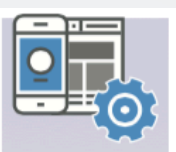

Access & Usability

mobile applications

High level application portals and

#### Data Center and Storage solutions

Services and solutions allowing data and compute resource centers to increase efficiency for customers

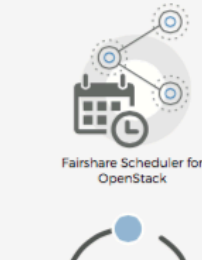

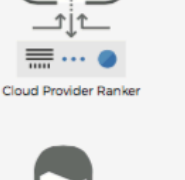

Partition Director Service for

**Batch and Cloud resources** 

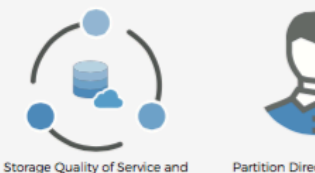

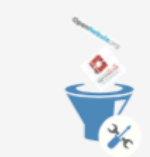

**Global Data Access** 

**Extended OpenStack and** 

OpenNebula Functionalities

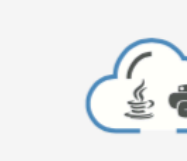

**OCCI Support for OpenStack** and OpenNebula

Infrastructure Manager

#### User-oriented solutions

Data Lifecycle Support

Services and solutions to improve the QoS user experience

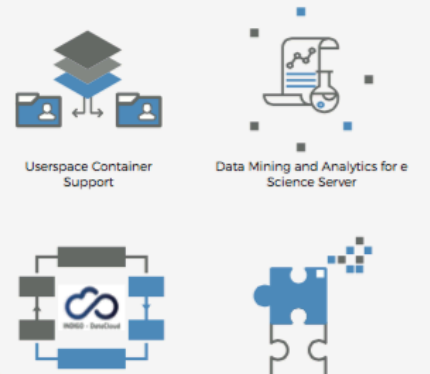

#### ndigo Plug-ins for scientific

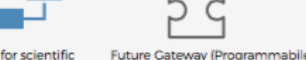

- 1st Coleman Portugal Coleman 2012 - 1st Coleman 2012 - 1st Coleman 2012 - 1st Coleman 2012 - 1st Coleman 201<br>- 1st Coleman 2012 - 1st Coleman 2012 - 1st Coleman 2012 - 1st Coleman 2012 - 1st Coleman 2012 - 1st Coleman 2<br>

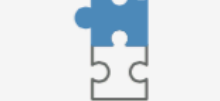

#### **Automated solutions**

A rich set of high-level automated functionalities for Data Centers and customers

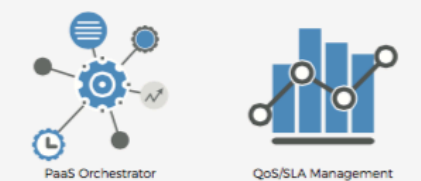

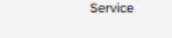

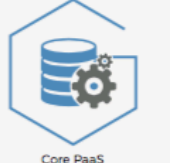

Core PaaS

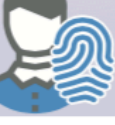

### Index of Services

INDIGO - DataCloud tter Software for Better Scien INDIGO-DATACLOUD FIRST PUBLIC RELEASE IS OUT! **INDIGO MIDNIGHTBLUE** 

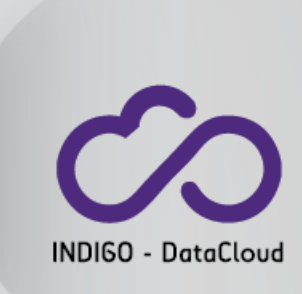

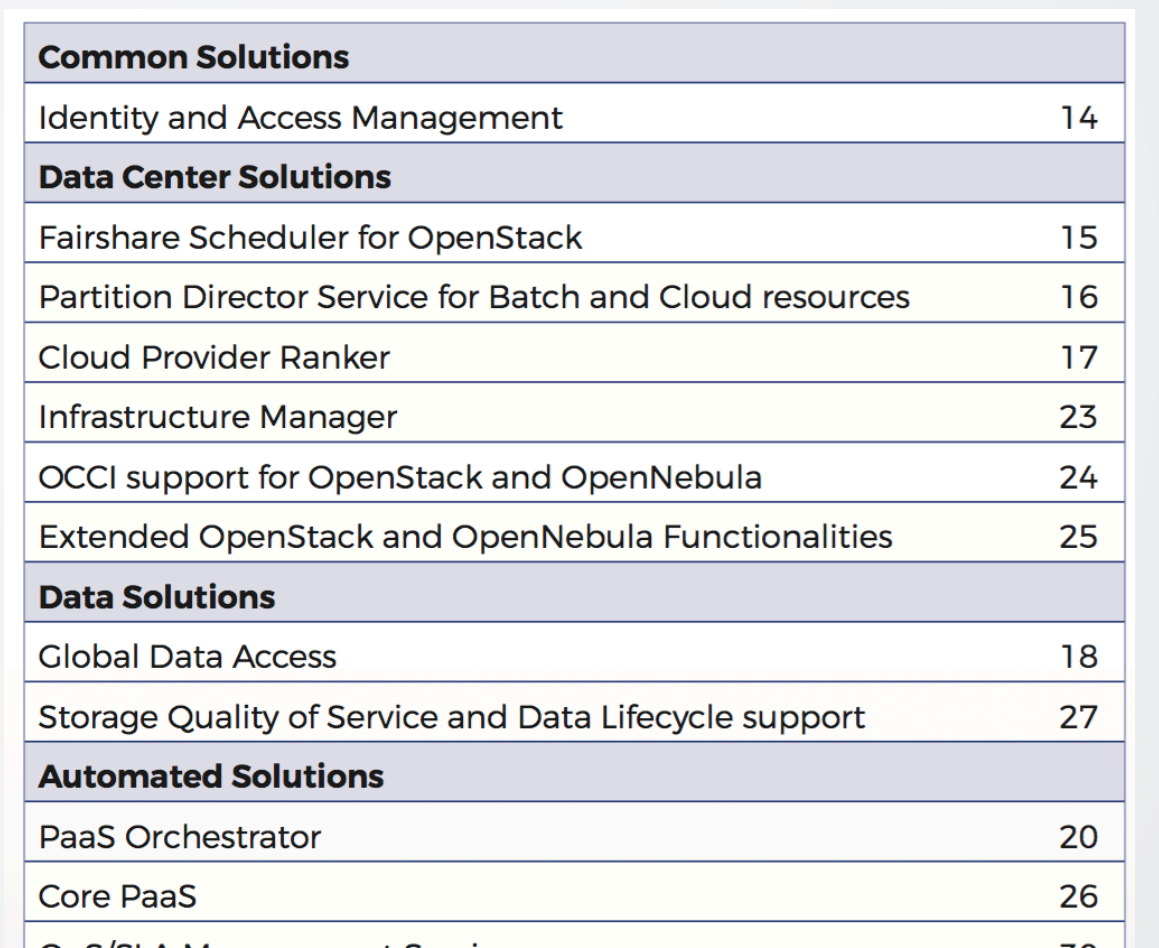

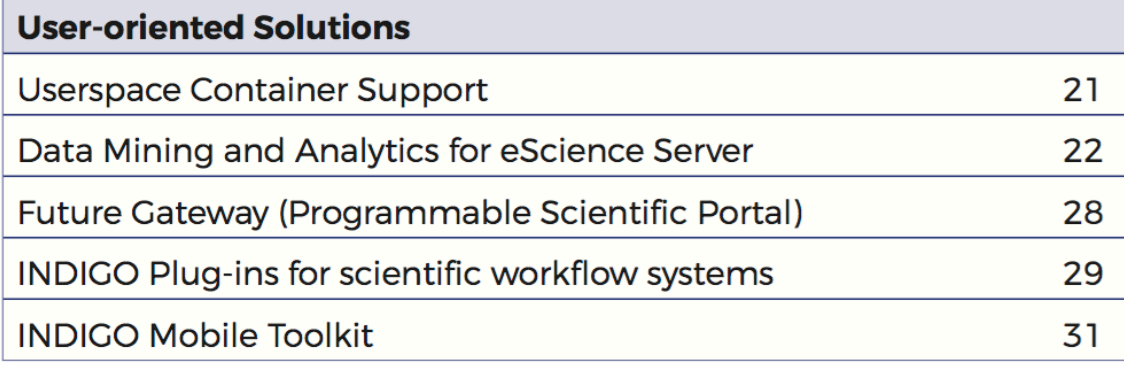

An excerpt of these services follows...

### 1. Identity and Access Management

The AAI common glue, implemented across the entire INDIGO architecture **Short Service Name IAM Solution Type Common Solution Installation Area** 

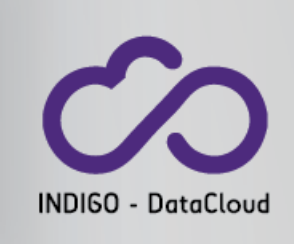

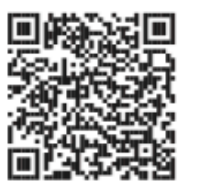

The IAM service provides a layer where identities, enrolment, group membership, attributes and policies to access distributed resources and services can be managed in a homogeneous and interoperable way. It supports the federated authentication mechanisms behind the **INDIGO AAI.** 

The IAM service provides user identity and policy information to services so that consistent authorization decisions can be enforced across distributed services.

Identity and Access Management is provided through multiple methods (SAML, OpenID Connect and X.509) by leveraging on the credentials provided by the existing Identity Federations (i.e. IDEM, EDUGAIN, etc). Distributed authorization policies and Token Translation Service will guarantee selected access to the resources as well as data December 2016 **December 2016 December 2016 December 2016 14** 

#### 2. Fairshare Scheduler for OpenStack

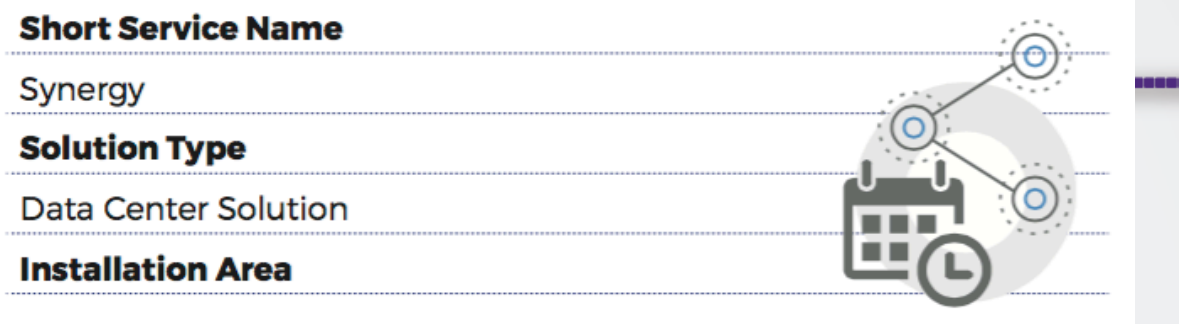

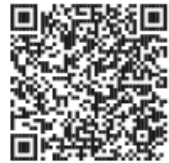

Synergy, the NDIGO Fairshare Sceduler for Openstack, is an extensible all-purpose management service for integration with OpenStack Infrastructures. It is implemented by a collection of independent pluggable tasks and executed periodically (e.g. cron jobs) or interactively (e.g. RESTful API). Synergy can be used to allocate a set of dynamic OpenStack resources to be shared among different projects. Moreover, Synergy offers a queuing mechanisms for requests until relevant resources are available. It can oversee the instantation of both virtual machines and containers managed via the nova-docker service.

#### 3. Partition Director Service for Batch and Cloud resources

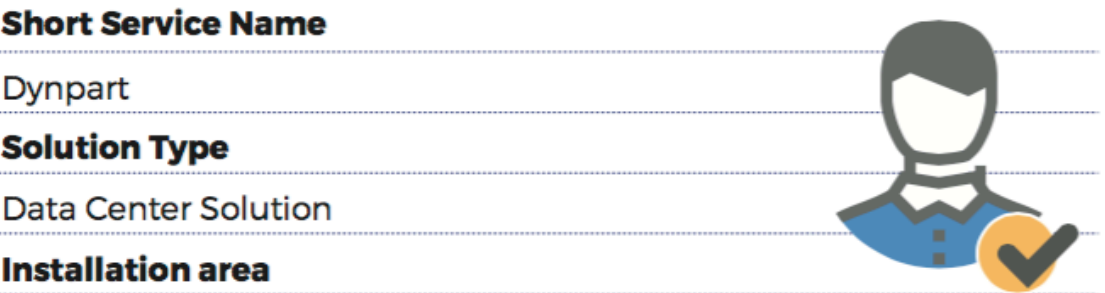

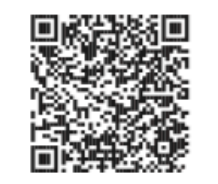

Dynpart, the Partition Directore Service for Batch and cloud resources. facilitates the management of a hybrid data center that provides both batch-system based services and cloud-based services. Physical computing resources, in fact, can act as member of batch system cluster or as compute node in a cloud environment.

Dynpart can easily manage such mutual exclusive approach of physical resources making the data center dynamic and flexible.

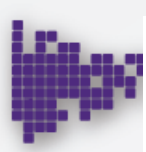

#### 6. PaaS Orchestrator

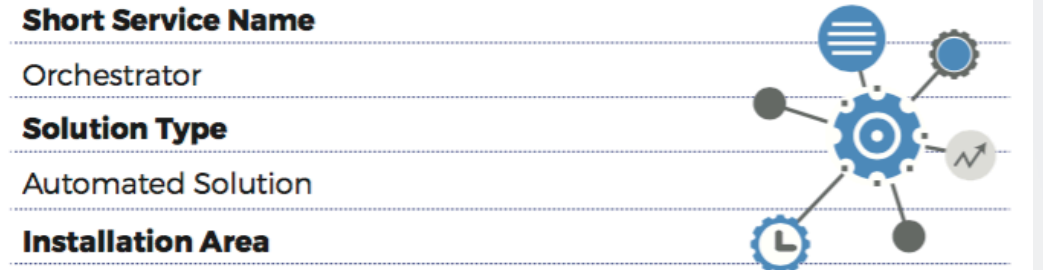

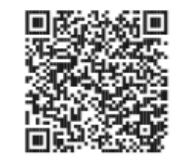

PaaS Orhcestrator iis the core component of the PaaS layer. It collects high-level deployment requests from the software layer, and coordinates the resource or service deployment over dynamic Mesos clusters or directly over laaS platforms.

> **OneData allows us** to implement a first K prototype of distributed archive for the Cherenkov Telescope Array (CTA) project. The INAF distributed architecture of the CTA Archive will allow to lower costs with respect to a single huge data centre including easy manageability and maintenance».

#### 5. Global Data Access

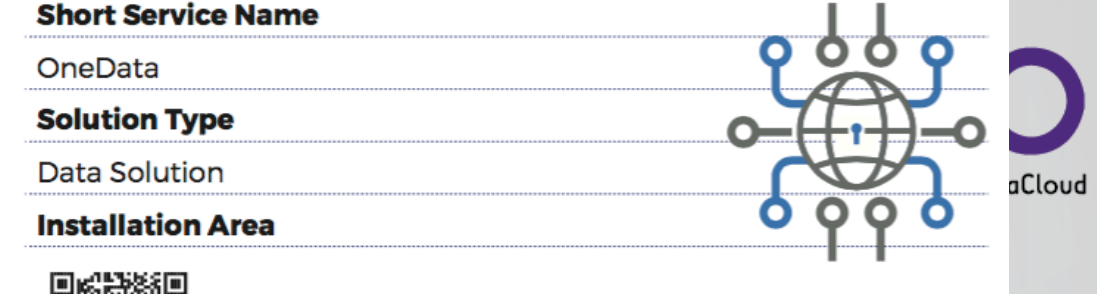

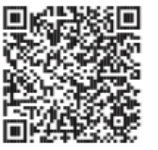

Global Data Access is the global data management system providing easy access to distributed storage resources and supports a wide range of use case, from data management to data-intensive scientific computations

**INDIGO** communities

**Physics & Astrophysics** 

We tried Onedata for the Large Binocular KTelescope (LBT) use case and configured this service for a simulated distributed archive. We tried to install and configure all Onedata components (Onezone, Oneprovider and Oneclient) on

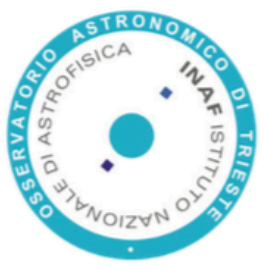

dedicated virtual machines, deploying docker images. The main goal was to use Onedata to store and distribute data to different sites according to defined data policies».

«Onedata provides an intuitive configuration interface and a very flexible framework to store data using global distributed storage providers».

December 2016 **Andrea Bignamini**, المستخدم المستخدم المستخدم المستخدم المستخدم المستخدم المستخدم المستخدم المستخدم المستخدم المستخدم المستخدم المستخدم المستخدم المستخدم المستخدم المستخدم المستخدم المستخدم المستخدم المستخد

Researcher at INAF - Astrophysics Observatory of Catania, Italy

### 12. Core PaaS **Short Service Names** Kubernetes, Monitoring, Accounting **Solution Type Automated Solution Installation Area**

Core PaaS provides the basic functionalities and tools to steer the performance of all the PaaS services available in the infrastructures. In particular:

- o availability and scalability of the core services
- o monitoring of the Computational and Storage resources and of the PaaS µServices
- ◇ accounting of the resource usage in terms of computing and storage

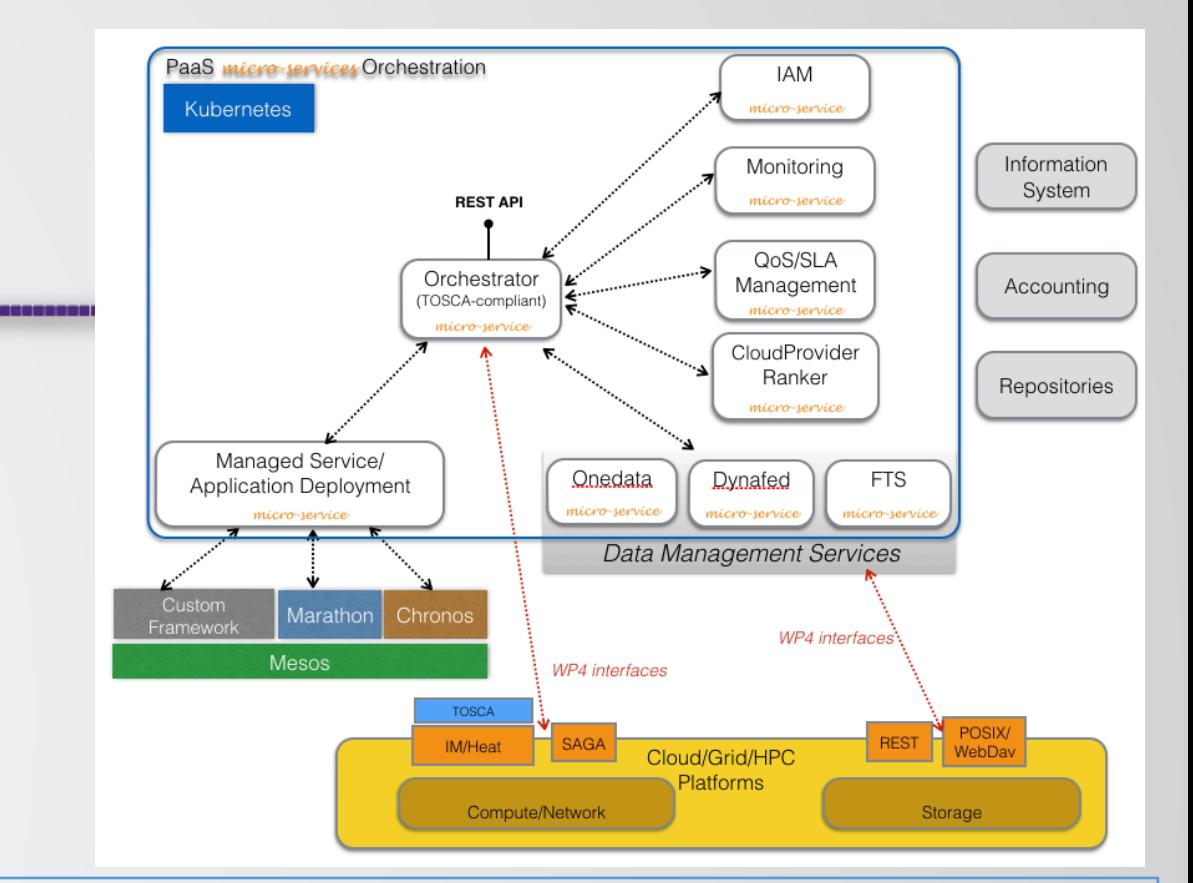

The INDIGO PaaS core is built upon a set of services (exposing REST interfaces) that are:

- **Deployed**
- Scaled
- Managed
- Upgraded
- Monitored
- Self-healed

through **Kubernetes** (http://kubernetes.io), an open source system for managing containerized applications across multiple hosts in a cluster.

#### 13. Storage Quality of Service and Data Lifecycle support

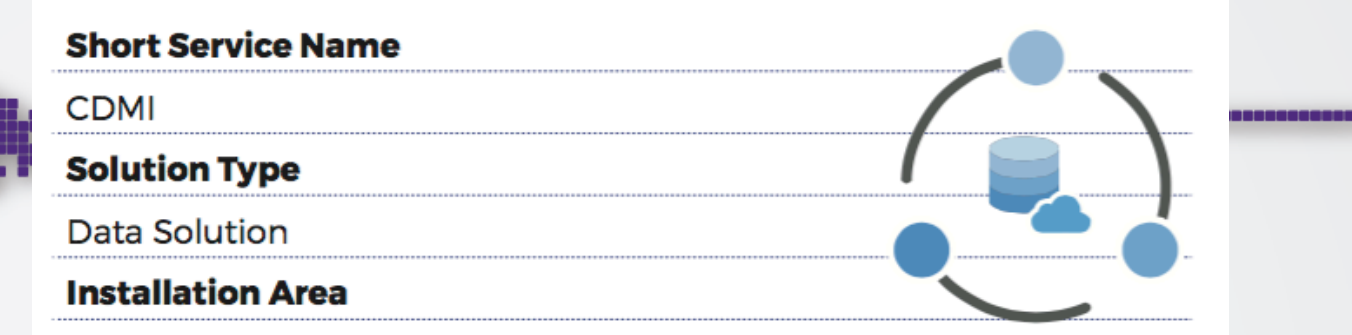

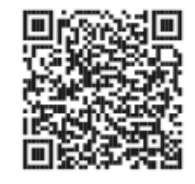

This solution implements the INDIGO-DataCloud CDMI Server, a set of functionalities aimed at Improving QoS capabilities of storage resources for better support of high-level storage requirements, such as flexible allocation of disk or tape storage space and support for data life cycle.

 $\circ$  This is an enhancement also with respect to what is currently available in public clouds, such as Amazon Glacier and Google Cloud Storage.

CDMI provides the official reference implementation of the SNIA Cloud Data Management Interface (CDMI), an ISO standard, and also a Spring Boot application port of the SNIA CDMI-Server. The CDMI server has been extended to support Quality-of-Service (QoS) and Data Life-cycle (DLC) operations for multiple storage back-ends like dCache, Ceph, **GPFS, Gemss+TSM, StoRM and HPSS.**<br> **CPFS, Gemss+TSM, StoRM and HPSS.**<br> **CODE:** Vorkshop 19700ls 19700ls

#### 14. Future Gateway (Programmable Scientific Portal)

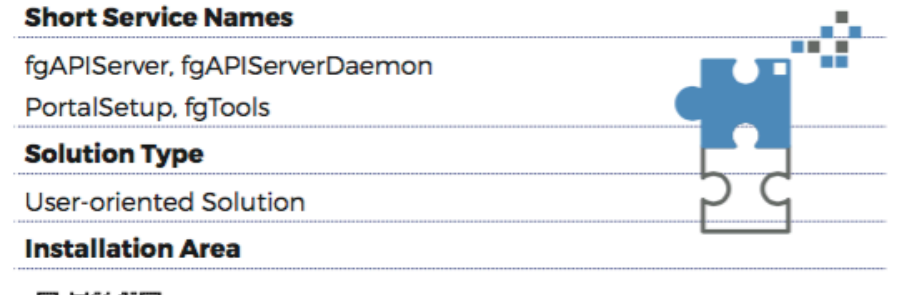

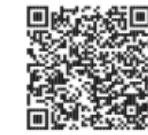

Future Cateway is a programmable interface of a RESTful API Server, compliant with CSGF APIs specifications, able to provide an easy acces to the PaaS layer by leveraging on recent Web technologies

The FutureGateway consists of a set of software components able to build, or assist existing web portals or other community oriented interfaces to become Science Cateways. FutureCateway allows the access to distributed computing resources such as grid, cloud and HPC. FutureGateway comes from a four years experiences gained with a similar component. In particular the following key features have been identified:

- ◇ Provide a more flexible way accessing the distributed computing services.
- <sup>o</sup> Leave to the FutureGateway adopters the choice of the backward portal technology.
- ◇ Provide the most simple way to develop ScienceCateway applications.

The FutureGateway is composed by a set of tools:

- ◇ FutureGateway API Server
- ◇ FutureGateway API Server Daemon
- FutureGateway jSAGA Adaptors  $\leftrightarrow$
- -

#### 15. INDIGO Plug-ins for scientific workflow systems

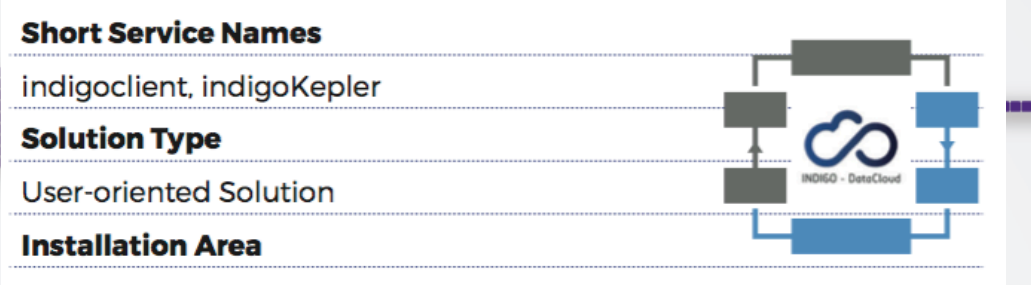

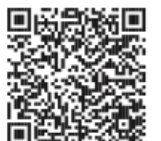

Workflow management systems provide an infrastructure for the set-up, performance and monitoring of a defined sequence of tasks, arranged as a workflow by using resources and services made available by providers and other communities.

The INDIGO Plug-ins for scientific workflow systems are aimed at interacting with the already available INDIGO solutions, facilitating the deployment of complex scientific workflow.

This plugin could be used in order to allow to exploit the INDIGO APIs and submit requests for execution of applications directly from the workflow manager to the INDIGO APIs.

o Indigo-DC client API is Java based library that can perform calls to Future Gateway API. This library provide basic means for accessing resources provided by Indigo-DC project. It can be used by Java based applications as Workflow manager like Kepler.

#### **Technical Support**

Most complex software contains bugs, and we are not an exception. One of the features of free and open source software is the ability to report bugs, helping to fix or improve the software you use. The INDIGO-DataCloud project uses the GGUS (Global Grid User Support) tool as its user support system. It provides sophisticated search functionality. report generation, interfaces to bug tracking systems used by different middleware components, and automatic ticket reminder including escalation indication. Please use the INDIGO-DataCloud Catch-All GGUS Support Unit or directly contact us through the indigo-su@lists. indigo-datacloud.eu mailing-list.

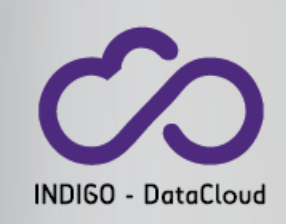

#### Share the INDIGO Experience

Developers, researchers and IT enthusiasts: feel free to write to info@ indigo-datacloud.eu to ask for more information on how to deploy your PaaS-based solution for your work. For automatic notifications, you can register to the INDIGO-DataCloud RSS release feed or subscribe to the INDIGO-DataCloud Announce Mailing list. You can also socialize with us via Twitter, Facebook and LinkedIn. Finally, you can also subscribe to **INDIGO Newsletters** and receive communications about the project, such as new releases, community events and other events where to meet the INDIGO team, tutorials, workshops, webinars, guides, and more.

#### CINDIGO-Datacloud Website:

https://www.indigo-datacloud.eu

**O**Technical Support:

https://www.indigo-datacloud.eu/indigo-support-and-technical-services

- O Twitter: https://twitter.com/indigodatacloud
- **O** Facebook: https://www.facebook.com/indigodatacloud

December 2016 **D.Salomonics Community Community** D.Salomonics **D.Salomonics in Linkedin: https://it.linkedin.com/in/indigodatacloud 19** 

# Technology Detour: TOSCA

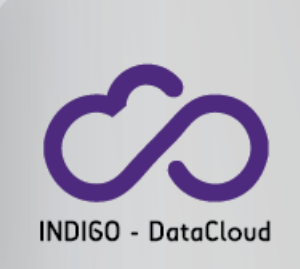

- **T**opology and **O**rchestration **S**pecification for **C**loud **A**pplications
- Standardizes the language to describe:
	- *The structure* of an IT service (its **topology** model)
	- *How to orchestrate operational behavior* (plans such as build, deploy, patch, shutdown, etc.)
- It is a declarative model that spans applications, virtual and physical infrastructures.
- INDIGO supports TOSCA declarations at the laaS, PaaS and SaaS levels to automatize the definitions & instantiation of services.

### TOSCA in a nutshell

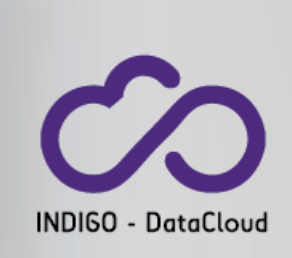

#### A language for defining **Definition of building** Service Templates ... **Service Template** blocks for services **Node Types Scripts** ... including a Topology **Topology Template** Capabilities **Template describing the** ... along with the structure of a service implementation <sup>3</sup>roperties type for artifacts for manageability operations Relationship Requirements Template Installables ... and the definition **Images** of deployment artifacts for components **Brand Avenue** type for Node Template **Relationship Types** ... including the Plans **Definition of possible** definition of plans for links between orchestrating the components application Packaging format (CSAR) for **Cloud Service ARchive (CSAR)** packaging models and all related artifacts.

#### **OASISM** Topology and Orchestration Specification for Cloud Applications

tosca definitions version: tosca simple yaml 1 0

description: Template for deploying a single server with predefined properties.

topology template:

#### inputs:

cpus:

type: integer description: Number of CPUs for the server. constraints:

- valid values: [ 1, 2, 4, 8 ]

node\_templates:

```
my_server:
  type: tosca.nodes.Compute
  capabilities:
    # Host container properties
    host:
      properties:
        # Compute properties
        num_cpus: { get_input: cpus }
       mem_size: 2048 MB
```
disk\_size: 10 GB

#### outputs:

```
server_ip:
                              description: The private IP address of the provisioned server.
value: { get_attribute: [ my_server, private_address ] }<br>December 2016 December 2016 22
```
**INDIGO - DataCloud** 

**TOSCA** 

topology 

template 

example

# **Enhanced Resource Virtualization ->** *Computing (OpenNebula)*

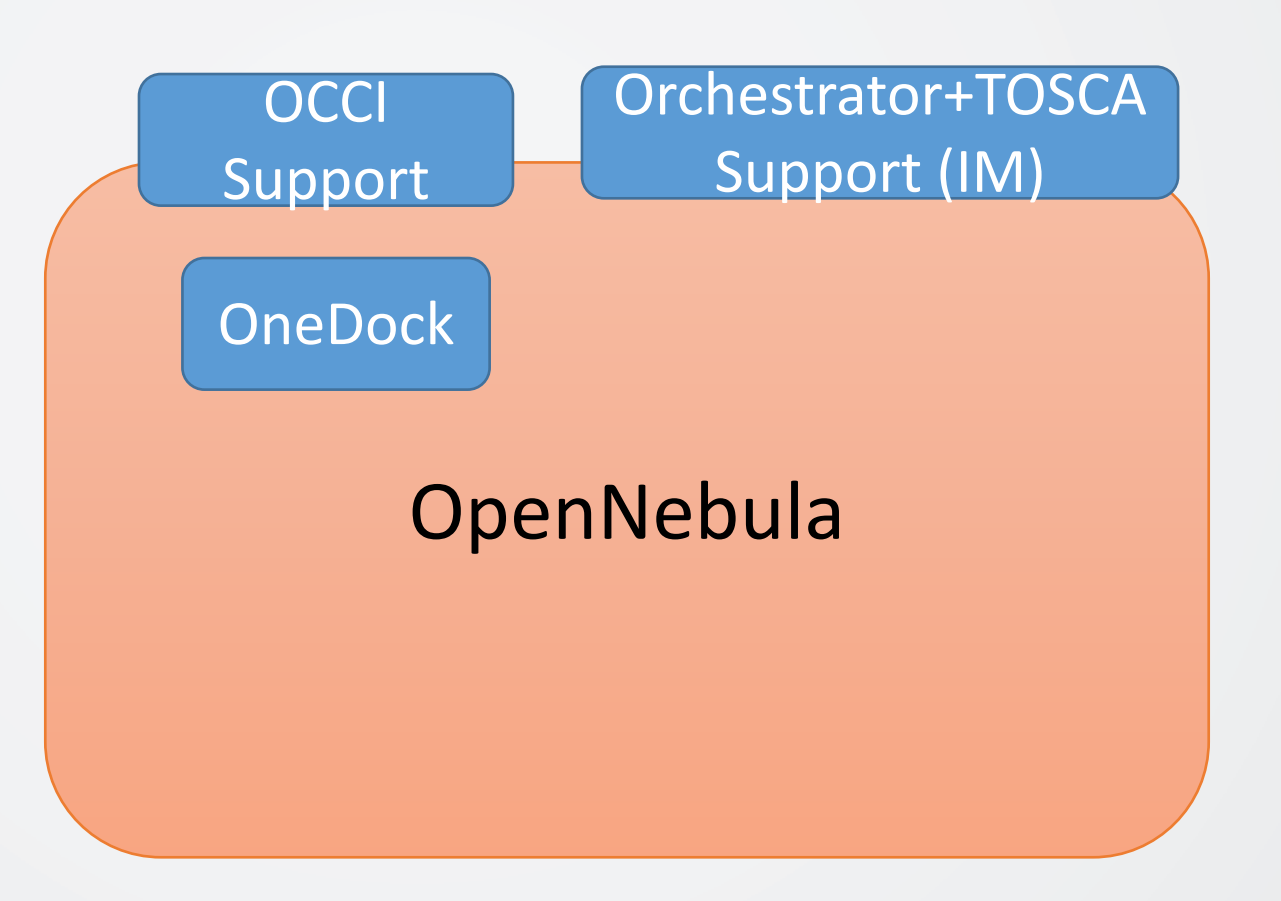

- 1. **IM**: Provides
	- a) Advanced **IaaS Orchestrator** capabilities
	- **b) TOSCA** Support
- **2. OCCI**:
	- **a) Enhanced Network** capabilities
	- **b) Docker support**
- **3. OneDock**:
	- a) Support for **native Docker** (on baremetal)

INDIGO - DataCloud

# **Enhanced Resource Virtualization ->** *Computing (OpenStack)*

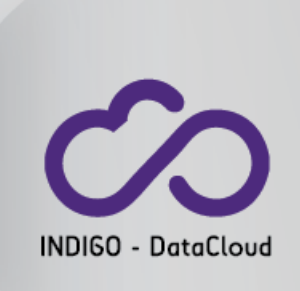

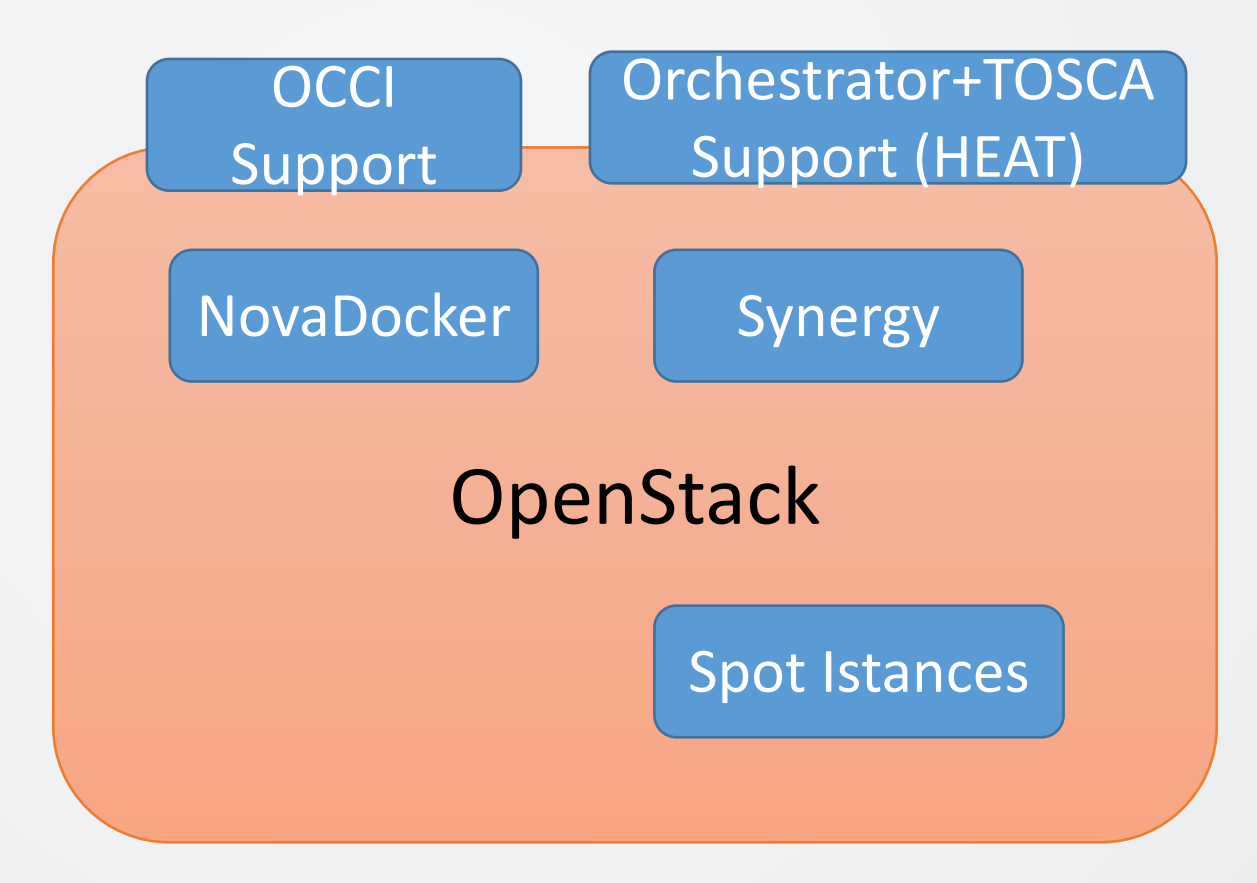

- 1. **TOSCA on HEAT**
- **2. OCCI**:
	- **a) Enhanced Network** capabilities
	- **b) Docker** support
- **3. Nova Docker**:
	- a) Support for **native Docker** (on bare-<br>metal)
- **4. Synergy**:
	- **a)** Fair-share on cloud resource usage
- **5. Spot-instances**

# **Enhanced Resource Virtualization ->** *Storage (QoS)*

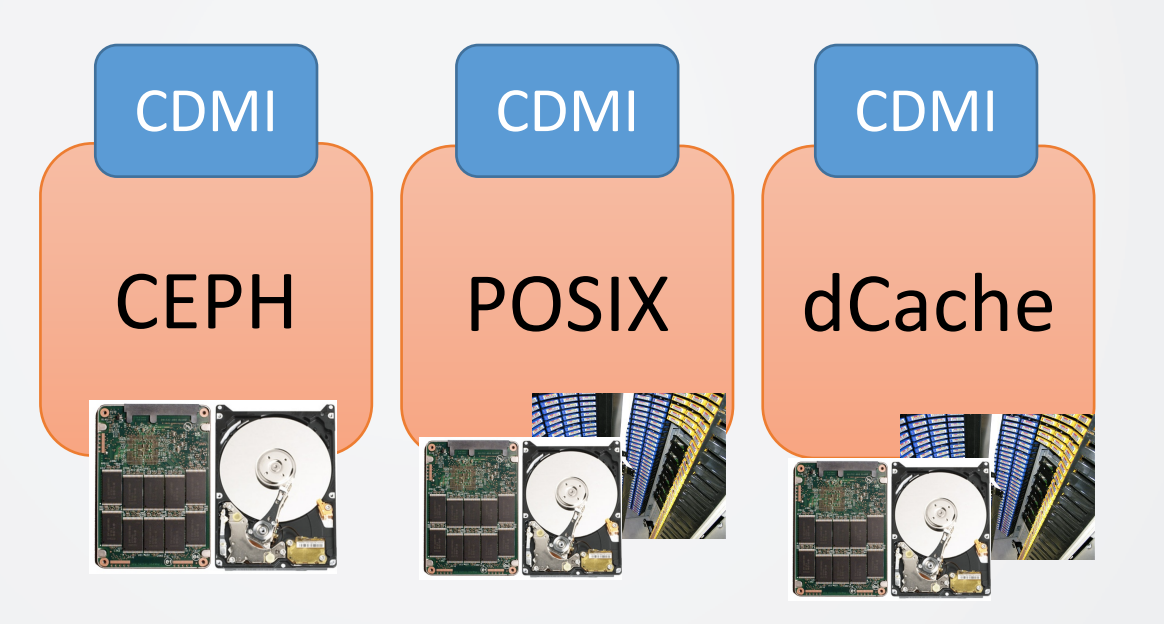

- **1. CDMI service** provides the capability to manage the QoS of storage
- 2. Independent from the technology used
- 3. CDMI is not used to access files at the site level
	- a) The files still could be accessed/stored using the original protocols
		- a) WebDAV
		- b) Posix
		- c) S3
		- d) GridFTP

INDIGO - DataCloud

### Data Services: Onedata

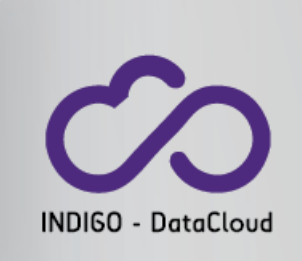

- **Unified data access over heterogenous infrastructures**
- **High-performance** data **access** and **migration**
- **POSIX** interface for accessing large data sets without pre-staging them
- Flexible security framework based on **access tokens** and **ACL's**
- **Metadata editing** and querying using **key-value** pairs, **JSON** and **RDF**
- **•** Support for **POSIX**, Ceph, OpenStack **SWIFT** and Amazon **S3**
- **Graphical User Interface** for easy data management
- **Comprehensive REST API** for integrating with other services

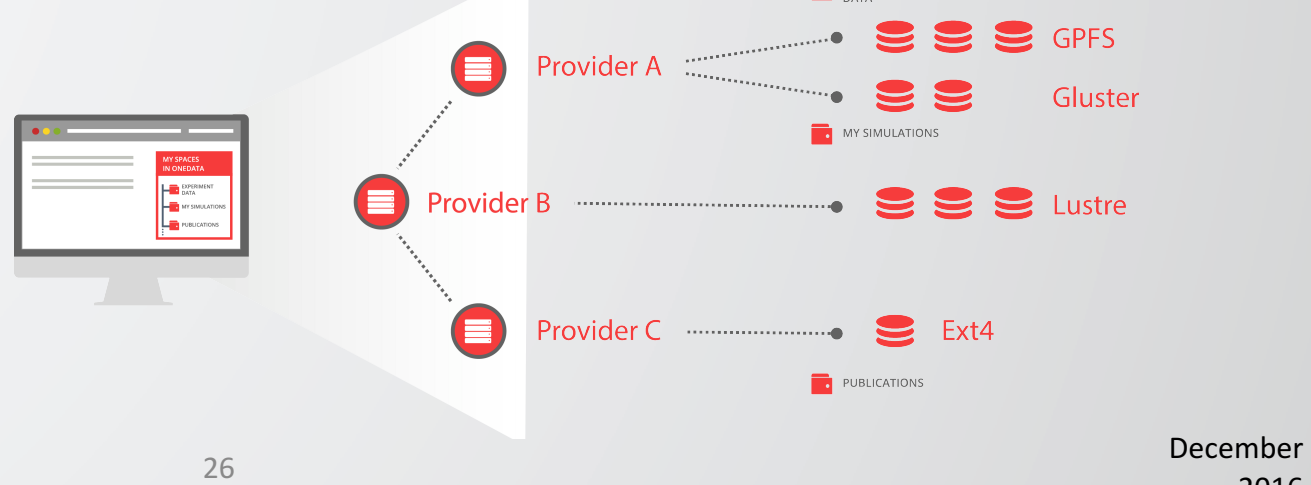

EXPERIMEN

### Data Federation through INDIGO Onedata

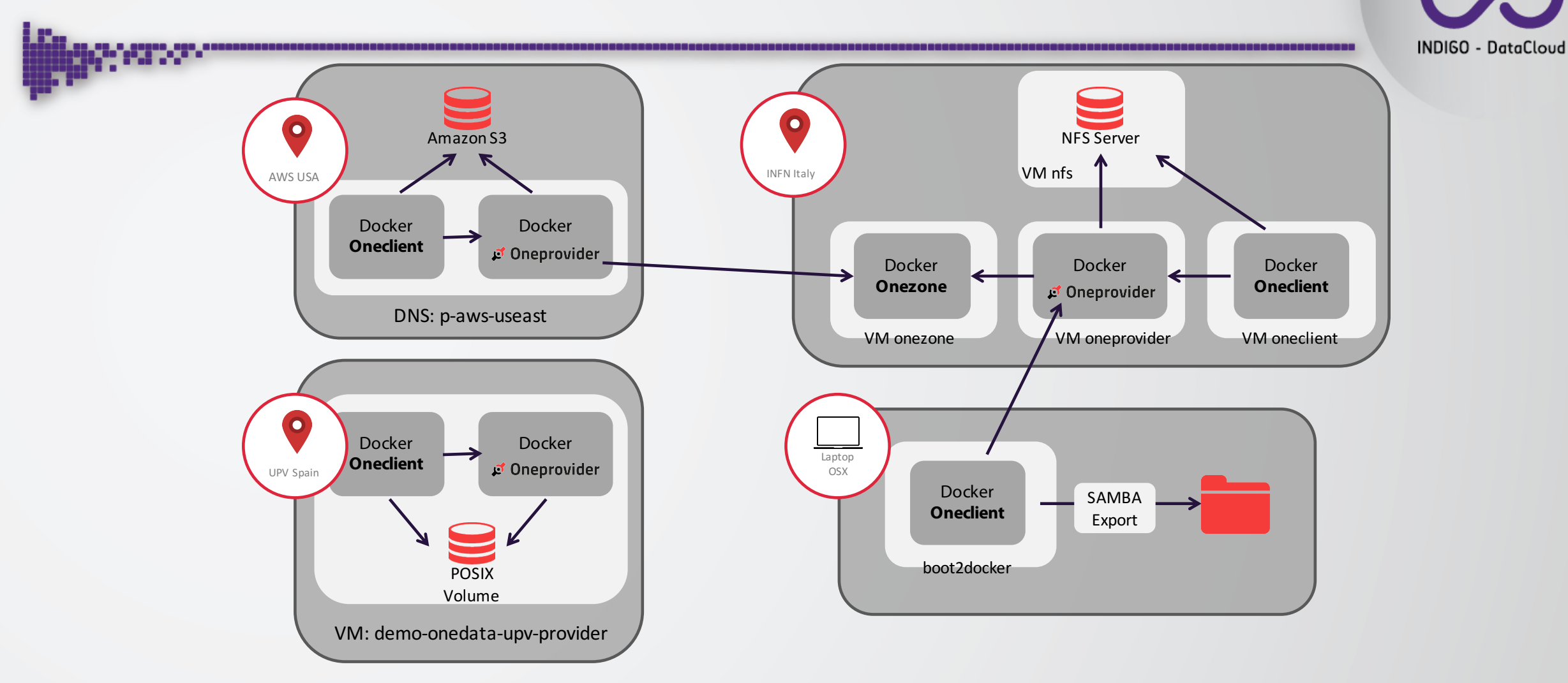

### Sample use cases:

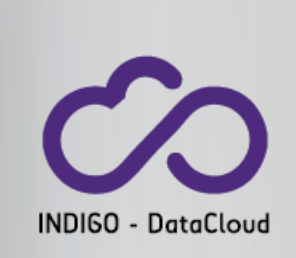

- 1. Interactive usage of a Docker container with *ssh*
- 2. A web portal that uses a batch system to run applications
- 3. Virtual infrastructures for Medical Imaging Biobanks
- 4. An application to CMS
- 5. Running Docker containers without Docker

UC #1: Interactive usage of a Docker container with *ssh* 

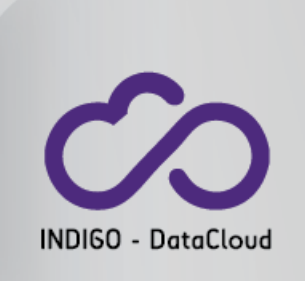

- A Docker container is instantiated automatically after a simple request on the web portal from an end-user.
	- This will exploit a TOSCA Template through the INDIGO orchestrator.
- The container has a public IP address and the user (or the portal) can directly get access to it.
- Users can mount a local or remote Posix filesystem through INDIGO Onedata.
- The application in the Docker container is able to simply read the files provided via web browser by the end user and to write Posix files that are available to users via web browsers.
- The same Docker container could be used to execute a large list of applications in a batch-like behaviour.

## UC #1: Interactive usage of a Docker container with *ssh*

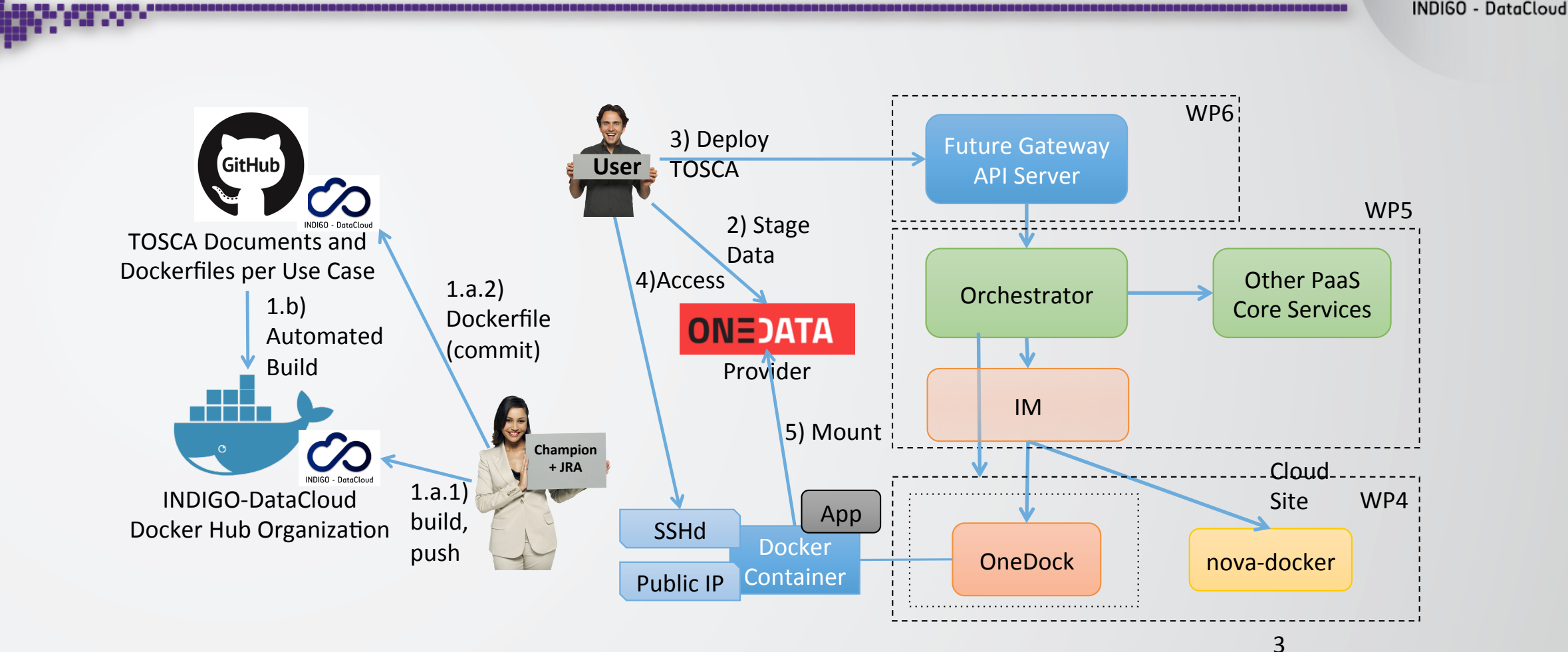

### UC #2: A web portal that uses a batch system to run applications

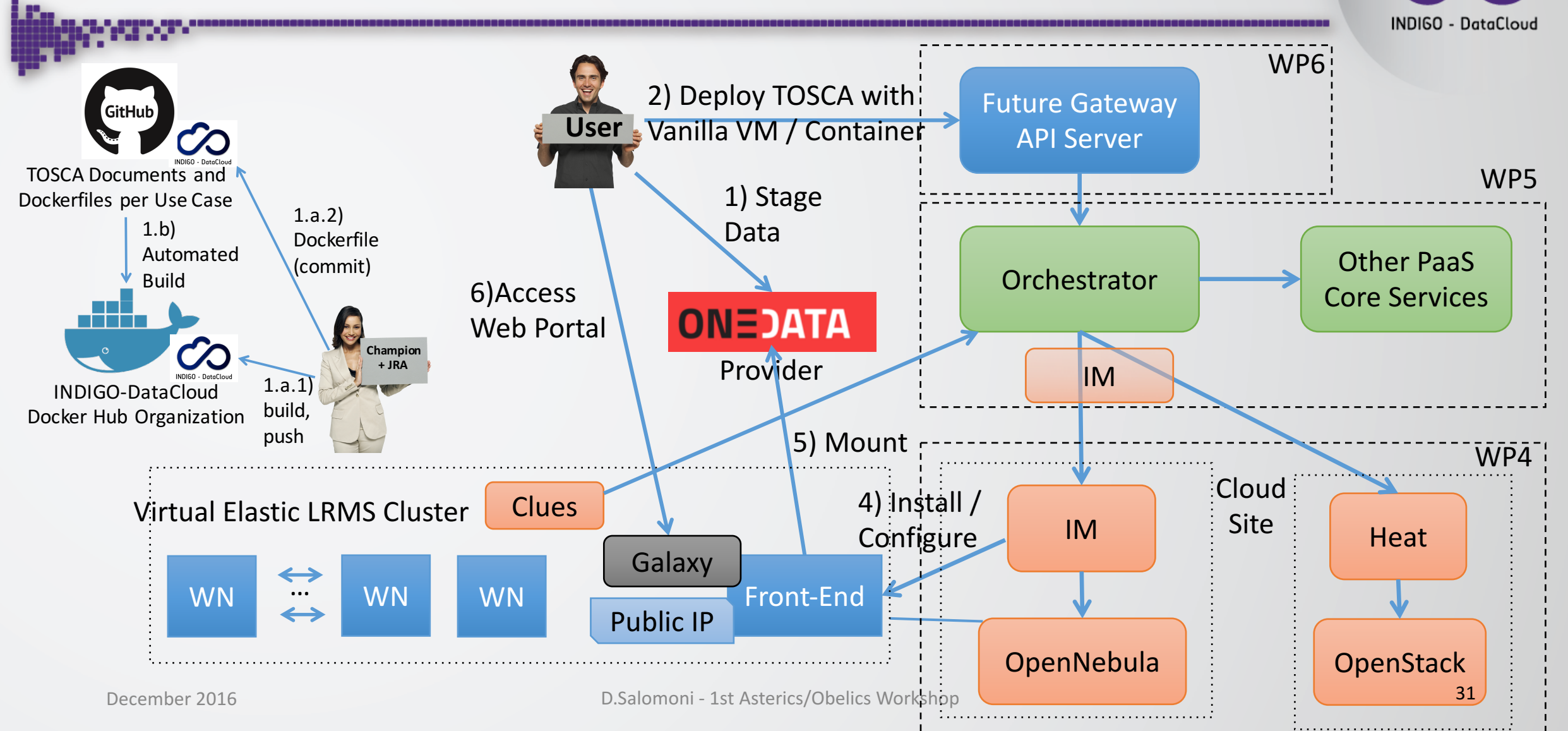

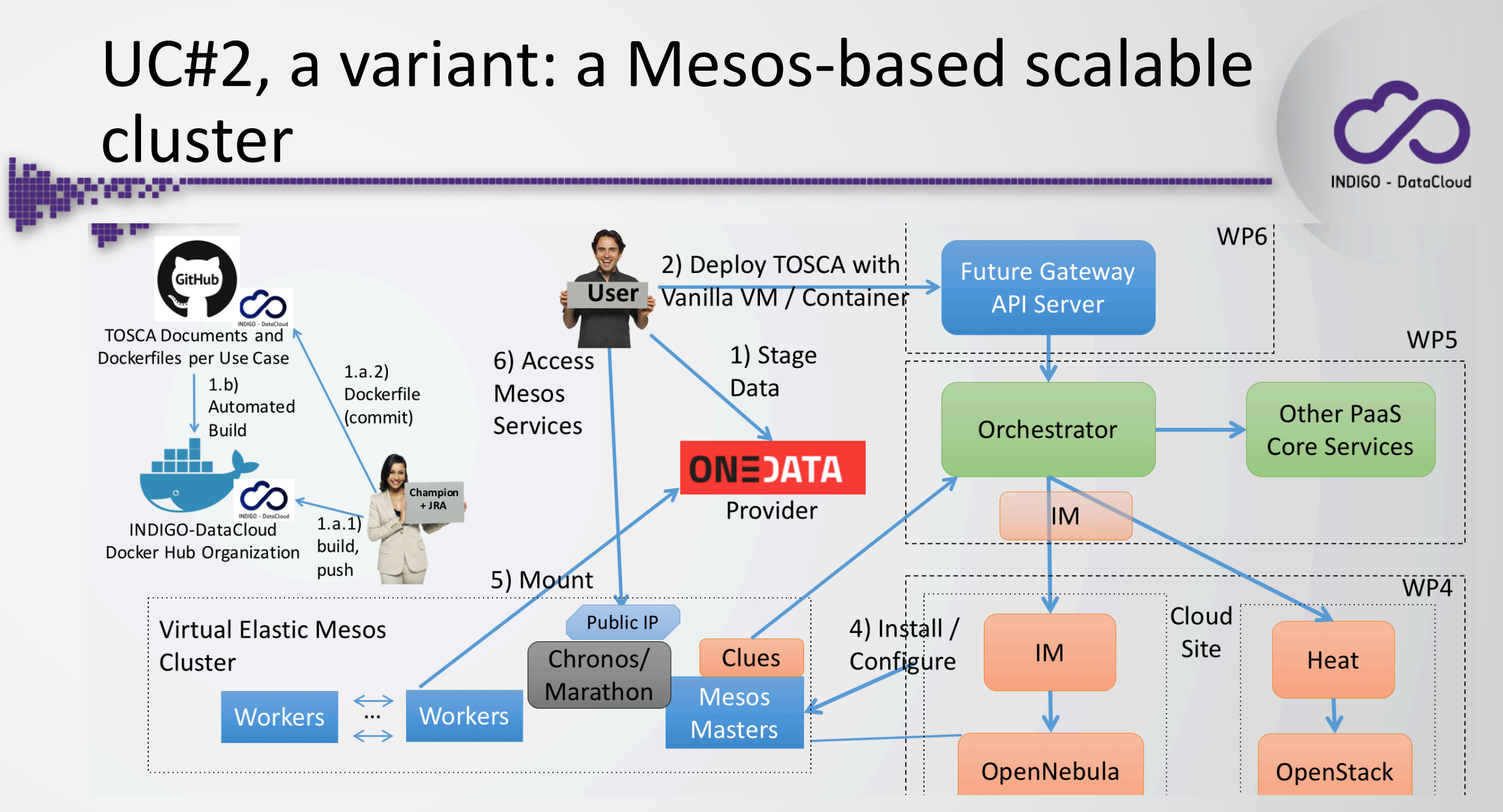

# UC#3: An application to LHC/CMS

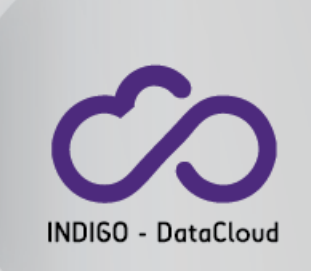

- The goal is to develop a solution for generating automatically an on-demand, container-based cluster for CMS in order to allow:
	- The effective use of **opportunistic resources**, such as general purposes campus facilities.
	- The **dynamic extension** of an already existing dedicated facility.
- By simplifying and automating the process of creating, managing and accessing a pool of computing resources the project aims to **improve**:
	- Sites management:
		- A simple solution for dynamic/elastic T2 extensions on "opportunistic"/stable resources
		- A friendly procedure to dynamically instantiate a spot "Tier3-like resource center"
	- **Users experience:**
		- Generation of an ephemeral on-demand T3 seen by the Experiment computing infrastructure as a personal WLCG-type facility, in order to serve a group of collaborators. The system must allow the use of standard/regular CMS Tools such as CRAB.
	- **Experiment-Collaboration resources:** 
		- A comprehensive approach to opportunistic computing. A solution to access and orchestrate e.g. multiple campus centers, harvesting all the free CPU cycles without major deployment efforts.

### UC#3: An application to LHC/CMS

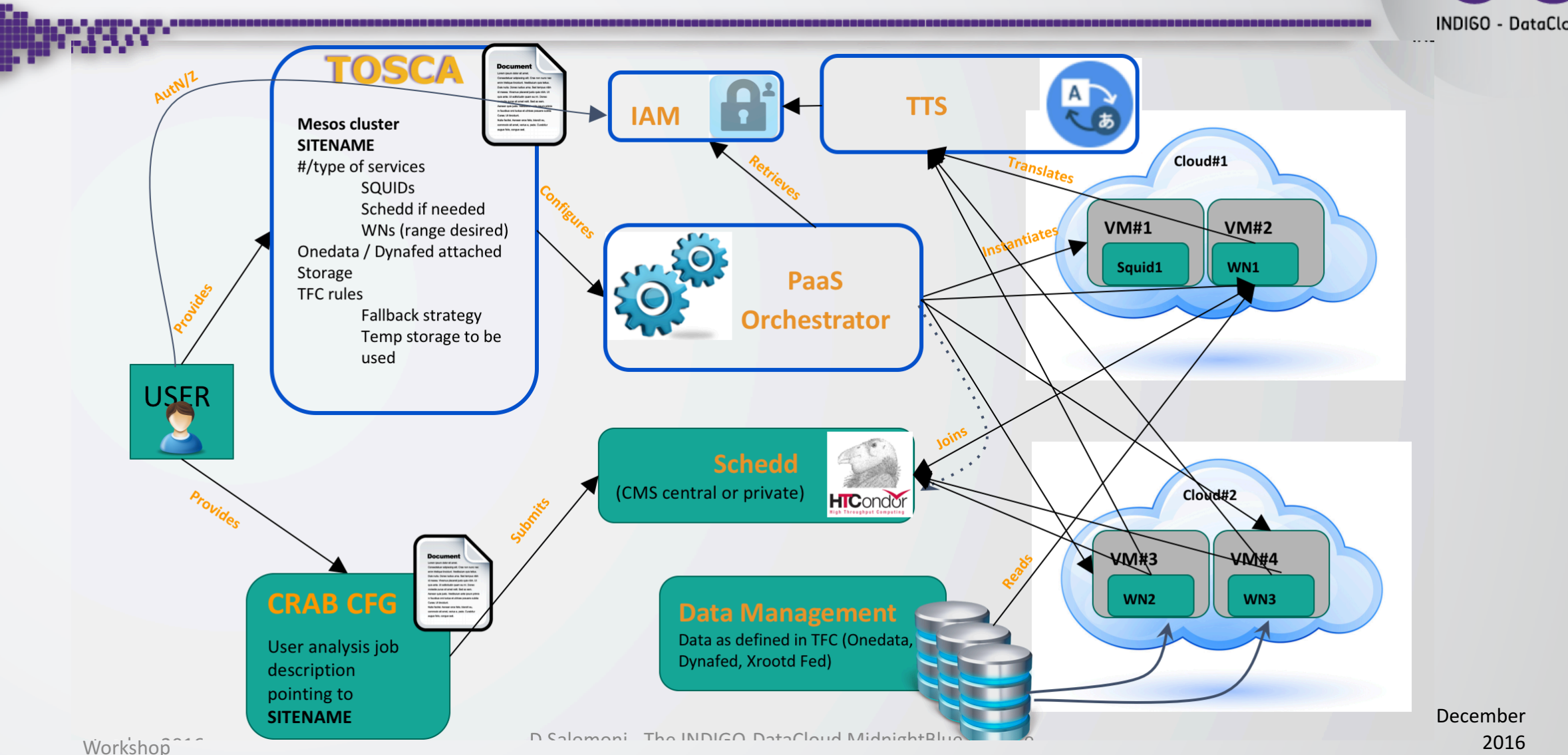

**INDIGO - DataCloud** 

# UC#3: An application to CMS, four pillars:

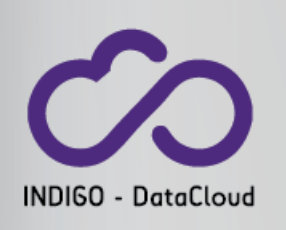

### • **Cluster Management:**

- Mesos clusters as a solution in order to execute docker for all the services required by a regular<br>CMS site (Worker Nodes, HTCondor Schedd and squids).
- Marathon guarantees us the dynamic scaling up and down of resources, a key point.

### • **AuthN/Z & Credential Management:**

- The INDIGO Identity Access Management (IAM) service is responsible for AuthN/Z to the cluster generation.
- The Token Translation Service (TTS) enables the conversion of IAM tokens into an X.509 certificate
	- NOTE: This allows Mesos slaves (running HTCondor\_startd daemon) to join the CMS central queue<br>(HTCondor\_schedd) as a regular Grid WN

#### • **Data Management:**

• Dynafed is the approach currently followed by the project. A further possibility we will investigate is Oneclient (from Onedata) as a tool allowing to mount remote Posix filesystems.

#### • **Automation:**

- TOSCA templates, meant to be managed by INDIGO PaaS Orchestrator, allow the automation of the overall setup.
	- The aim is to produce a single YAML file describing the setup of all required services and deps.

UC#4: Running Docker containers without Docker<sup>©</sup>

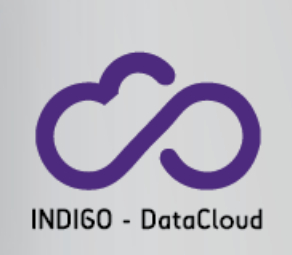

- Observation: adoption of Docker is very slow in HPC centers
- Thus the typical situation is that Docker is not installed and one cannot run containers without some support from system software and/or friendly sysadmins.
- In general, Docker adoption will likely be slow in any computing farm or interactive linux system shared by many users.
	- It will take time for sysadmins to overcome the concerns of their security teams.
	- It is yet another service to maintain...
	- .... you name it.

### UC#4: INDIGO udocker

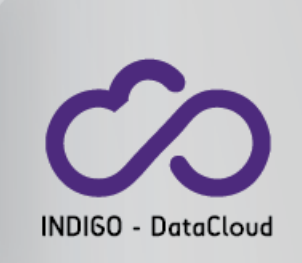

- A tool to execute content of docker containers in user space when docker is not available
	- enables download of docker containers from dockerhub
	- enables execution of docker containers by non-privileged users
- It can be used to execute the content of docker containers in Linux batch systems and **interactive clusters managed by others**
- **A wrapper around other tools to mimic docker capabilities**
	- current version uses proot to provide a chroot like environment without privileges (it runs on CentOS 6, CentOS 7, Fedora, Ubuntu)
- More info and downloads at:
	- https://www.gitbook.com/book/indigo-dc/udocker/details
	- https://indigo-dc.gitbooks.io/udocker/content/doc/user\_manual.html

### UC#4: INDIGO udocker

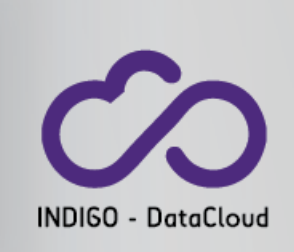

• Examples:

# download, but could also import or load a container exported/save by docker

\$ udocker.py pull ubuntu:latest

\$ udocker.py create --name=myubuntu ubuntu:latest

# make the host homedir visible inside the container and execute something \$ udocker.py run -v \$HOME myubuntu /bin/bash <<EOF cat /etc/lsb-release ls -l \$HOME EOF

**udocker is NOT an alternative to docker**: we need the container image built by docker.

**It is a tool to handle and run containers with regular user privileges** and/or when docker is not available for some reason: it is very convenient to access clusters and Grid resources

### UC#4: INDIGO udocker

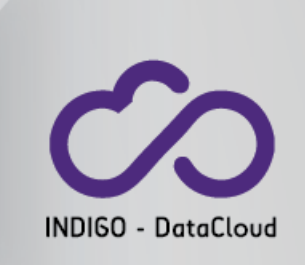

- Everything is stored in the user home dir or some other location
- Container layers are download to the user home
- Directory trees can be created/extracted from these container layers
- proot uses the debugger ptrace mechanism to change pathnames and execute transparently inside a directory tree
- No impact on read/write or execution, only impact on system calls using pathnames (ex. open, chdir, etc)
- Does not require installation of software in the host system:
	- udocker is a python script
	- proot is statically compiled

## **Conclusions**

- **INDIGO DataCloud**
- **INDIGO Reference Releases Start** INDIGO 1 | INDIGO 2 Major releases Supp. & Main **Support & Maintenance** Support & Maintenance Support & Maintenance 31/03/2017 31/05/2017 01/04/2015 31/07/2016 31/08/2017 **Figure 8: INDIGO-DataCloud Release Timeline**
- The **first public INDIGO release** was issued at the beginning of August 2016.
- Its services are already available in several testbeds.
- Concrete use cases are currently being implemented by many scientific communities.
- A lot of important developments are being carried on in coordination with upstream developers, so that code maintenance is not only upon us.
- **Now looking** for early adopters / people willing to test and run INDIGO components with their applications or requirements. If **interested, please contact us**.
- We look forward to providing these components in a future **European Open Science Cloud through INFRADEV-4-2016 and EINFRA-12-2017 projects**.
	- And extending them through **EINFRA-21-2017** projects.

### Thank you

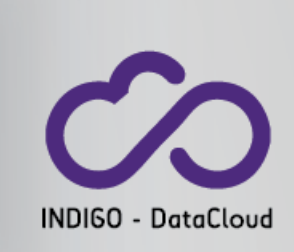

### **https://www.indigo-datacloud.eu Better Software for Better Science.**